# Sage BOB 50

Gestion des immobilisés

#### La gestion des investissements, une tâche souvent lourde !

Avec Sage BOB 50, accédez à une philosophie de gestion des immobilisés simple et logique ! Des mécanismes d'automatisation simplifient la gestion des obligations comptables de vos amortissements.

#### L'espace de travail : Gestion des immobilisés

Afin d'encore simplifier la gestion de vos investissements, Sage BOB 50 vous offre au sein d'un seul écran, toutes les informations utiles à la gestion de ceux-ci. Ceci évite à l'utilisateur de devoir ouvrir différents menus et sous-menus pour avoir une vue d'ensemble et pertinente de l'information à traiter. Il ouvre également des portes sur d'autres actions complémentaires qu'il serait amené à réaliser.

Ainsi, vous pourrez facilement visualiser les différentes opérations réalisées sur vos immobilisés et ceci pour l'ensemble des exercices.

#### **A LA PUISSANCE**

Avec Sage BOB 50, accédez à une philosophie de gestion des immobilisés simple et logique ! Des mécanismes d'automatisation simplifient la gestion des obligations comptables de vos amortissements.

#### **A LA SOUPLESSE**

Travailler sur deux exercices simultanés, décomptabilisation par extourne, calcul automatique des plus ou moins values, méthodes d'amortissement même personnalisées. La réversibilité des opérations vous permet de travailler en toute sérénité.

#### **AL'AUTOMATISME**

L' « Assistant des Immobilisés » vous aide dans l'élaboration des écritures relatives aux immobilisés : ajout d'un nouveau bien, calcul du montant à amortir, extourne (vente), comptabilisation et impression.

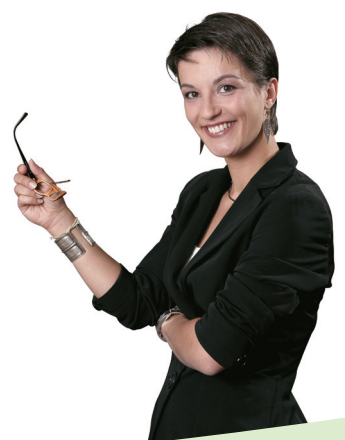

#### Création automatique des fiches d'immobilisation lors de l'encodage des écritures d'achat.

Toutes ces opérations en une procédure unique !

Edition de tableaux d'amortissement. Mise en place aisée grâce aux comptes par défaut (par rubrique, on définit le compte d'acquisition, d'amortissement et de dotation).

#### Et en plus…

- > L'intégration totale à la comptabilité générale.
- > Ecritures d'ouverture et d'activation automatique des nouveaux immobilisés.
- > La récupération des amortissements venant d'autres applications ou directement via un tableur
- > Le respect absolu des dispositions légales en vigueur (annuité complète ou prorata temporis, déduction pour investissement, …).

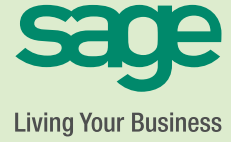

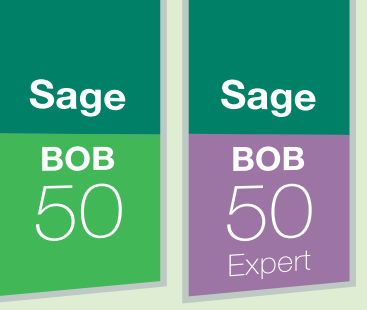

#### Comptabilité & Finances

### Sage BOB 50 Gestion des immobilisés

## Fonctionnalités

- $\blacksquare$ Gestion des immobilisés principaux, secondaires, toutes méthodes (linéaire, dégressive, accélérée, personnalisée), amortissements exceptionnels.
- Saisie de la fiche immobilisés directement au départ de la facture d'achat.
- $\bullet$ Numérotation automatique : le programme numérote et incrémente les fiches.
- $\blacksquare$ Caractéristiques des comptes immobilisés.
- Création et gestion des modèles d'immobilisés, pour un encodage rapide et sans notion propre au module.
- **C** Paramétrage du plan comptable.
- Récupération de vos tableaux existants et possibilité de rectifier les tableaux lors de la clôture de l'exercice et ce également au départ d'un tableur.
- $\blacksquare$ Récupération des tableaux d'amortissements de certains logiciels.
- $\bullet$ Récupération des notes de crédit.
- $\blacksquare$ Impression de la liste des modèles d'immobilisés.
- $\bullet$ Impressions : tableau d'amortissement relatif à l'année fiscale, liste des investissements de l'exercice, liste des extournes et déductions fiscales.
- Impression des sous-totaux et des biens amortis.
- O Calcul et édition des tableaux d'amortissement.
- Gestion mensuelle et comptabilisation automatique des opérations (dotation, transfert, extourne, changement de méthode, …). Vous décidez du moment du calcul et de la comptabilisation (mensuelle, bimensuelle, …).
- Passage automatique au linéaire.
- Réduction de valeur.
- $\blacksquare$ Transfert de rubriques et gestion du changement de méthode d'amortissement.
- **Projection des immobilisations planifiées dans le futur (Assistant).**
- Vérification des amortissements à la fin de chaque cycle comptable (comparaison balance des comptes de classe 2 et tableau des amortissements).
- $\bullet$ Impact des immobilisés sur la situation fiscale : la situation mensuelle intermédiaire, justification de la méthode d'amortissement employée, déductions pour investissement, vérification des amortissements.
- Clôture du bilan avec les justificatifs relatifs aux immobilisés.
- Type de plafonnement : sur la valeur d'acquisition ou la valeur résiduelle.
- Solde minimum à amortir : pourcentage minimum à ajouter au taux d'amortissement de la dernière année.
- Gestion des déductions pour investissement...

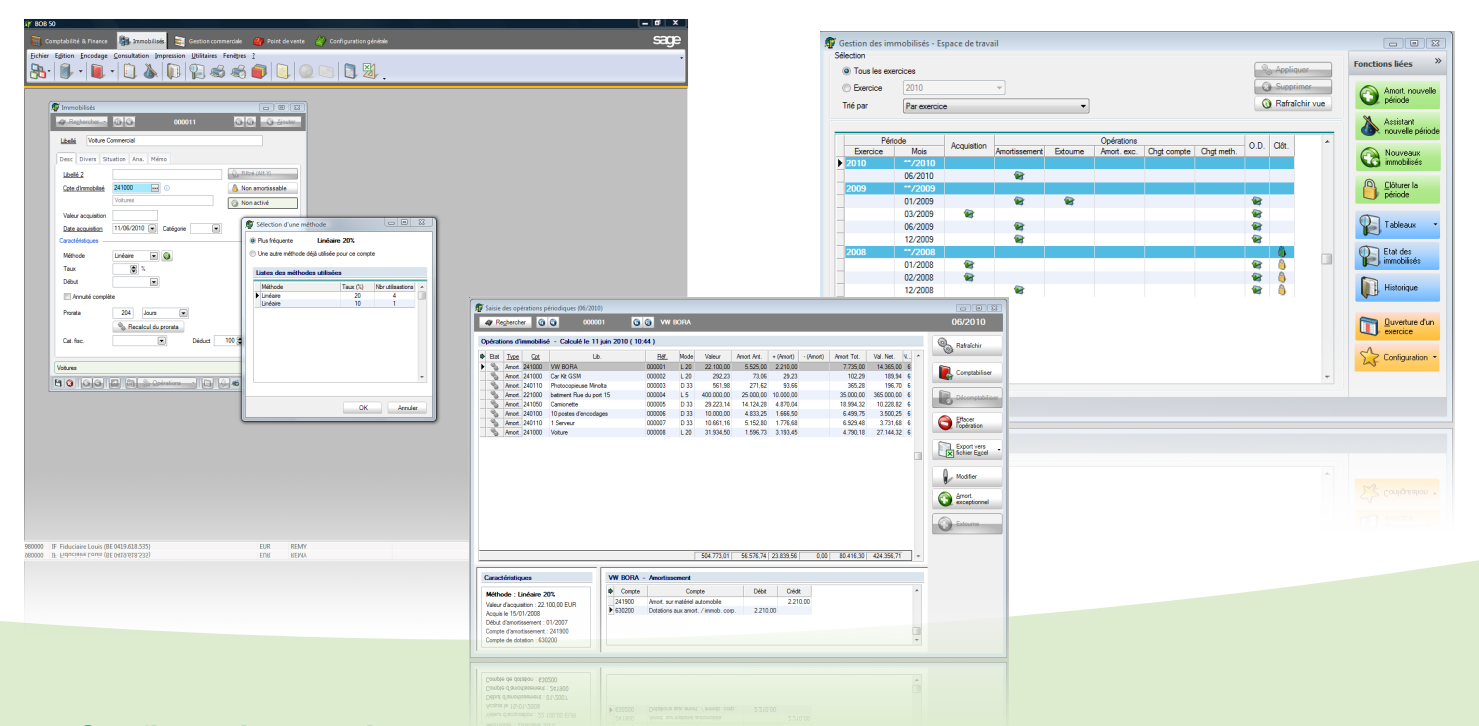

#### Configuration requise :

Processeur : Pentium IV/Celeron (ou équivalent) et supérieur (1 Ghz min.), 256 Mb RAM min., 512 Mb conseillés. Systèmes d'exploitation : Windows 2000/XP/Vista/7. Réseaux : Novell v4.00 et supérieur ou Microsoft NT4 Server, Microsoft 2000 Server, Microsoft 2003 Server, Microsoft 2008 Server. Disque : 500 Mb pour les programmes. Ecran : Résolution min. 1024x768 pixels.

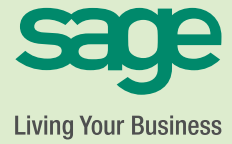